# **Multimedia-Programmierung Übung <sup>6</sup>**

#### Ludwig-Maximilians-Universität München Sommersemester 2010

### **Today**

• Sprites and

Literature: W. McGugan, Beginning Game Development with Python and Pygame, Apress 2007

# **Sprites**

**a.k.a. Spooky things that move but are not there**

- Historically:
	- something that is laid over the background
	- realized by special hardware
- Today:
	- anything that moves over the screen
	- hardware fast enough -> sprites software generated

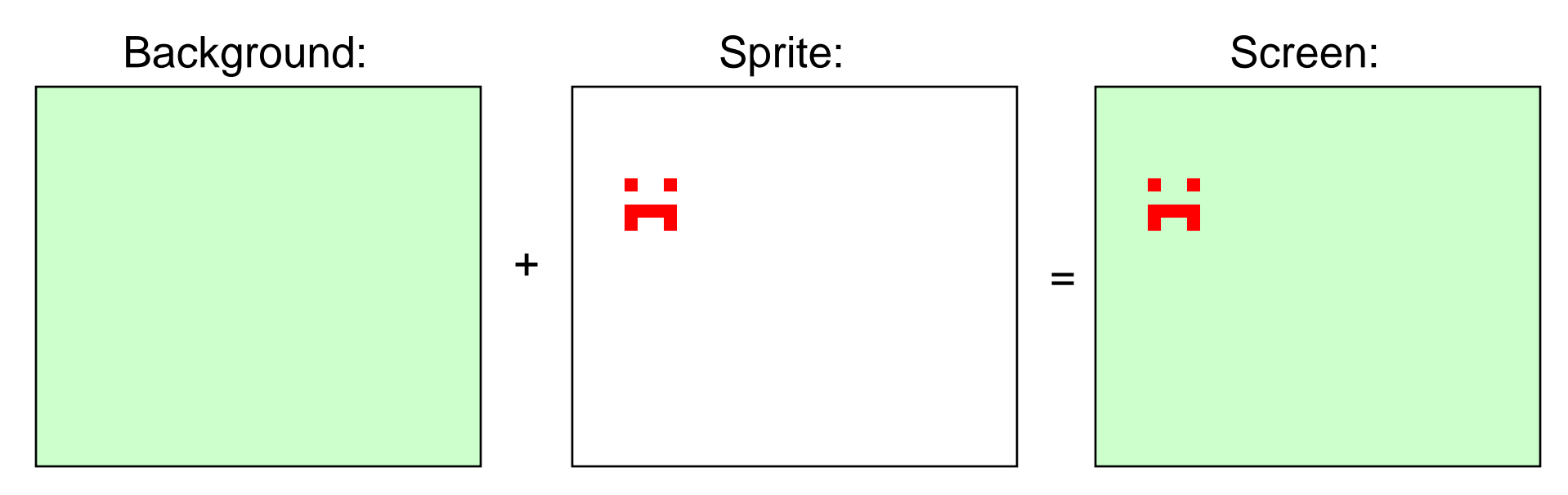

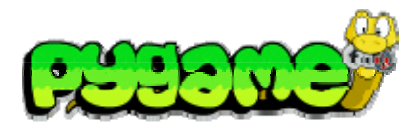

## **Sprites in Pygame**

- • Module pygame.sprite provides basic classes and methods to handle sprites
- $\bullet$  Class pygame.sprite.Sprite used as base class for game objects
- Group Objects are provided as containers/lists for sprites
- Collision detection included
- •http://www.pygame.org/docs/ref/sprite.html

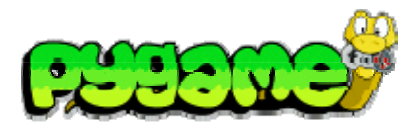

### **The Sprite Class**

- Sprite objects **must** contain an image and a location
- •self.image is a Surface that contains the image information
- • self.rect is a Rect object that determines the location of the sprite
- A subclass of Sprite should also overwrite the update() method
- $\bullet$  Contains derived methods that handle the object in groups:
	- kill() removes the sprite from all groups
	- remove(\*groups) removes the sprite from a list of groups
	- add(\*groups) adds the sprite to groups
	- groups() returns a list of groups the sprite belongs to
	- alive() tests whether the sprite belongs to any groups

# **Our First Sprite**

import pygame from pygame.locals import \*

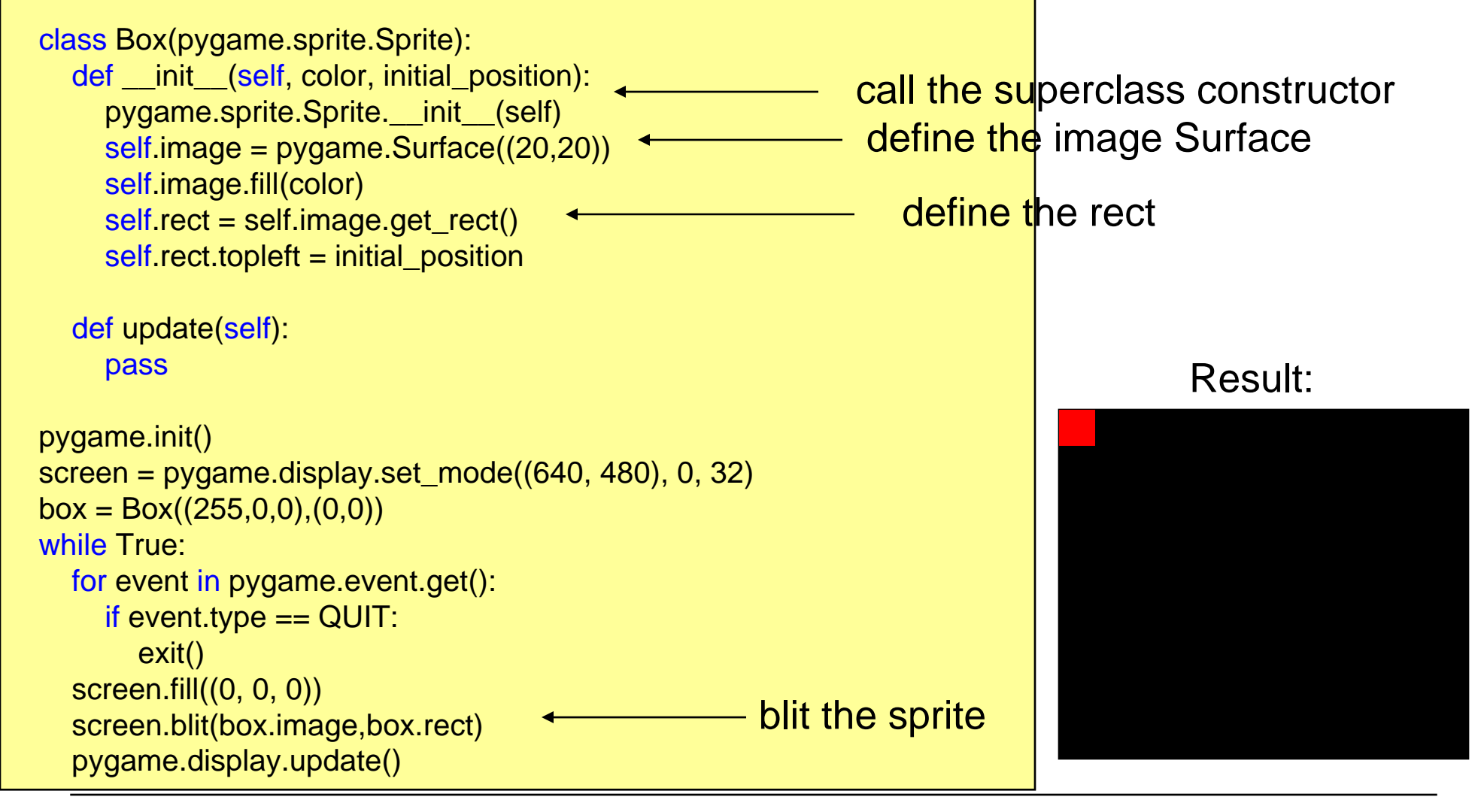

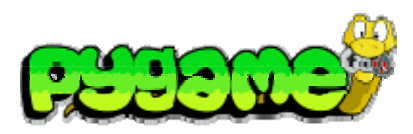

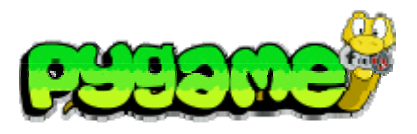

#### **Using the update Method**

- •Update can hold any number of arguments
- For efficient use of groups, sprites that do the same should have the same arguments

```
class Box(pygame.sprite.Sprite):
  def __init__(self, color, initial_position):
     pygame.sprite.Sprite.__init__(self)
    self.image = pygame.Surface((20,20))
    self.image.fill(color)
    self.rect = self.image.get_rect()
    self rect.topleft = initial_position
    self.speed = 300
  def update(self, time_passed):
    moved_distance = time_passed * self.speed
    self rect.left += moved_distance
```
# **Using the update Method II**

```
import pygame
from pygame.locals import
*
... # Box Class here
```

```
pygame.init()
screen = pygame.display.set_mode((640, 480), 0, 32)
```

```
box = Box((255,0,0),(0,0))clock = pygame.time.Clock()
```

```
while True:
  for event in pygame.event.get():
     if event.type == QUIT:
       exit()
  screen.fill((0, 0, 0))
  time_passed = clock.tick() / 1000.0box.update(time_passed)
  screen.blit(box.image,box.rect)
  pygame.display.update()
                                                update the sprite
```
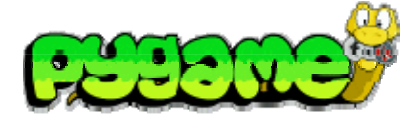

Result:

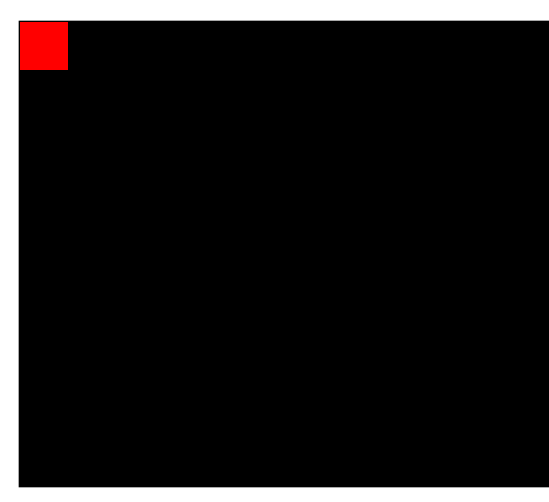

# **Using the update Method - Several Objects**

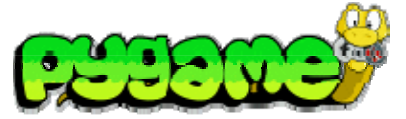

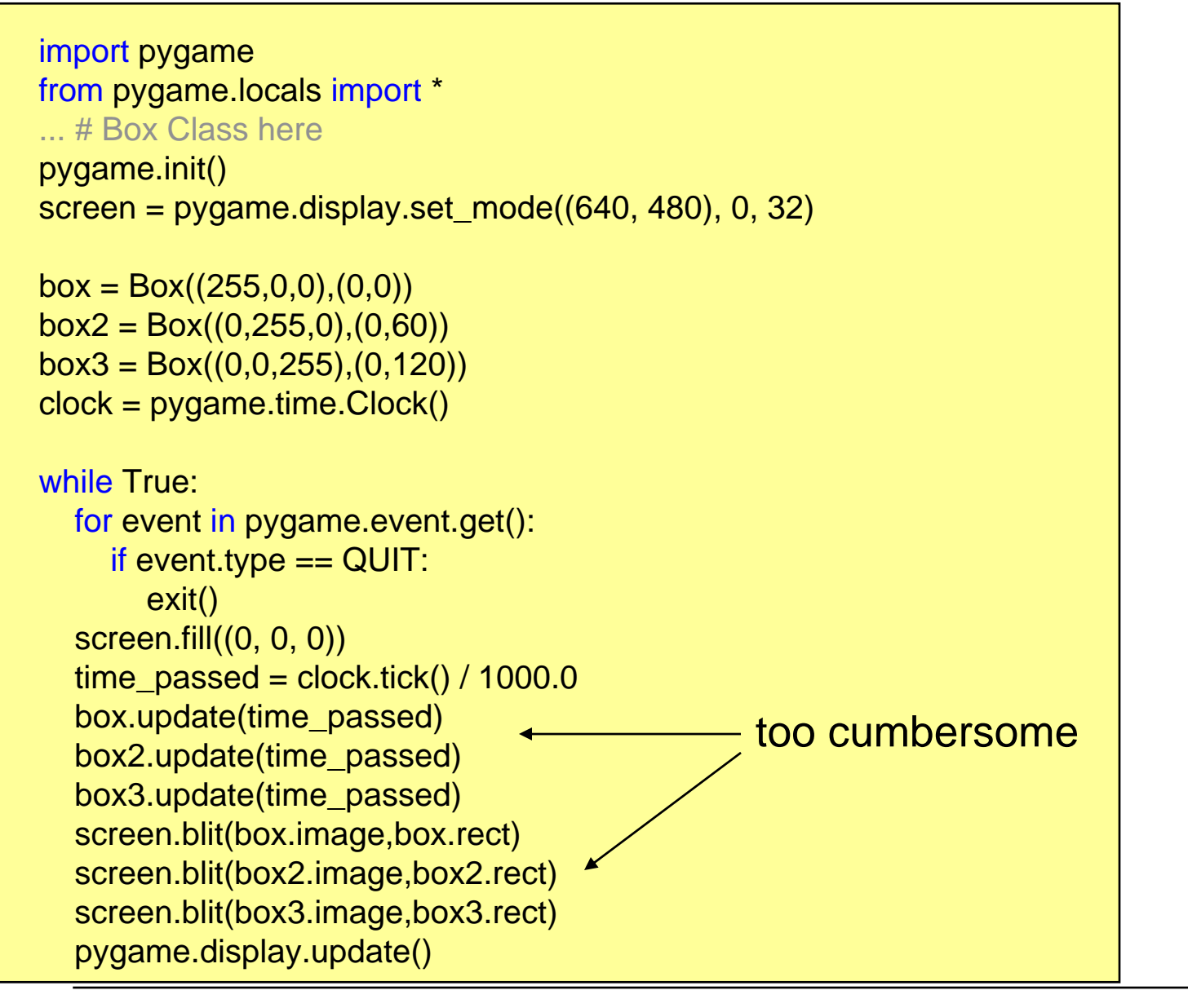

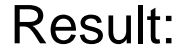

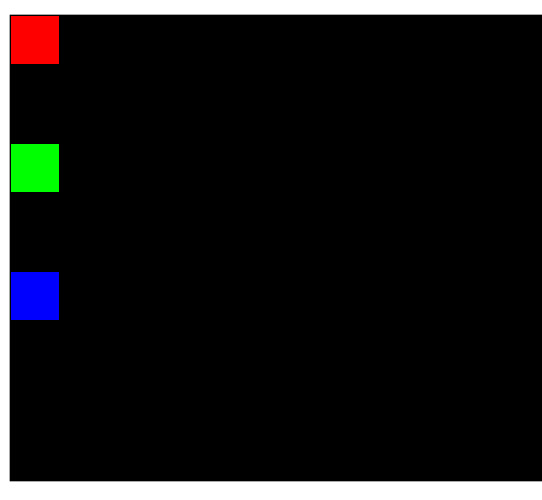

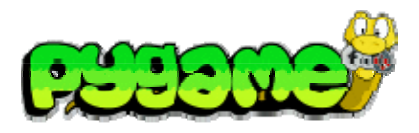

# **Sprite Groups**

- • Sprite groups (e.g. pygame.sprite.Group) are basically lists for sprites
- Handle the cumbersome details for the programmer:
	- sprites() returns a list of the sprites in that group
	- copy() returns a copy of the group
	- add(\*sprites) adds a sprite to the list
	- remove(\*sprites) removes the specified sprites from the list
	- has(\*sprites) determines whether all sprites are in this group
	- update(\*args) calls the update method of all sprites in this group (requires that they use the same arguments)
	- draw(surface) draws all the sprites in this group to the specified surface (uses Sprite.image and Sprite.rect)
	- clear(surface,background) erases the last drawn sprites from the list
	- empty() removes all sprites from the list

# **Handling Complexity using Groups**

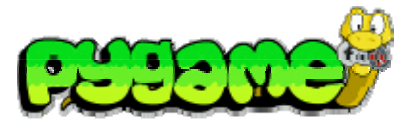

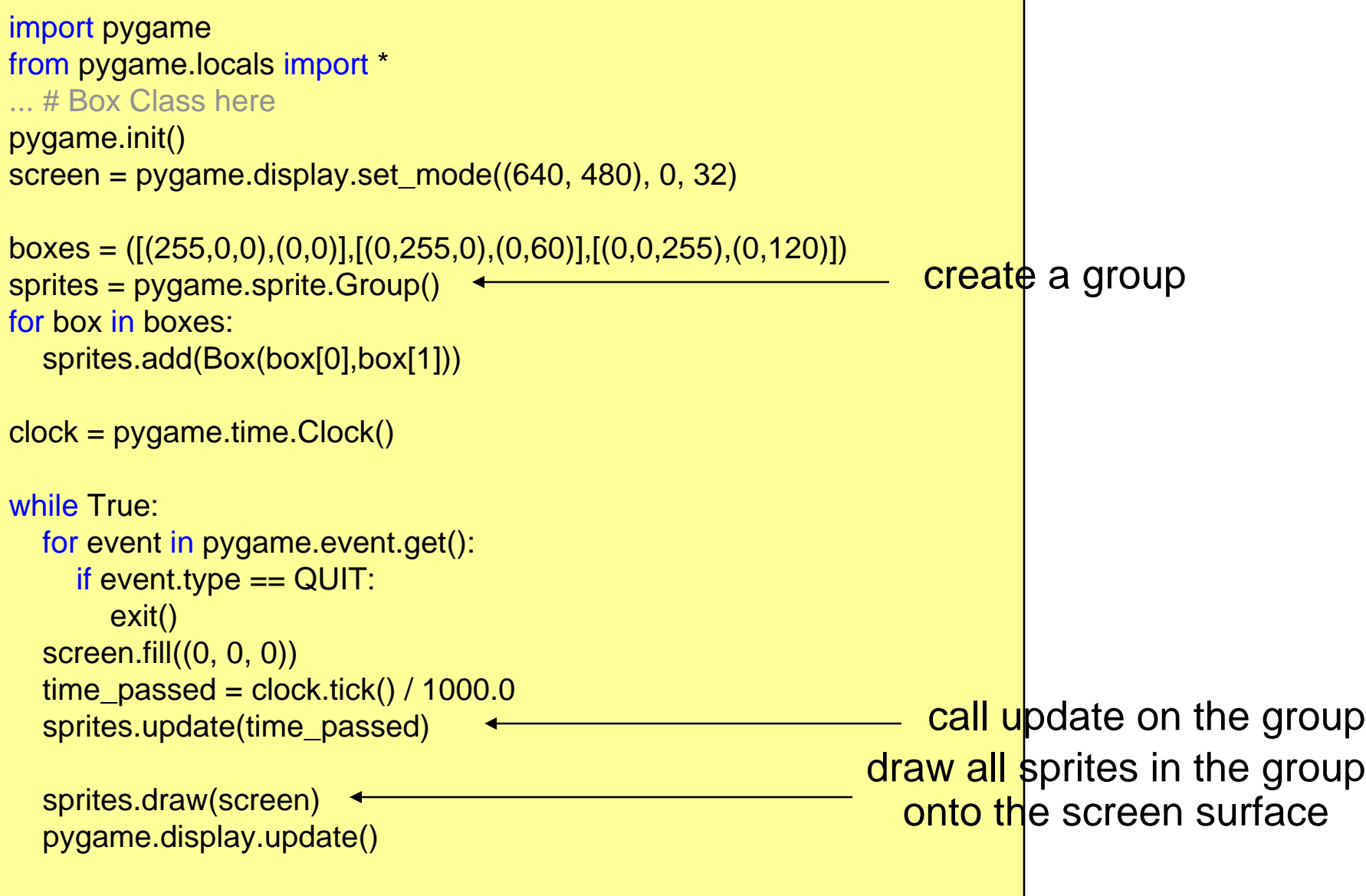

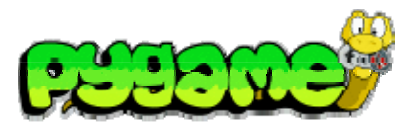

# **Advanced Groups (RenderUpdates)**

- • Drawing the whole screen every time a sprite moves is inefficient
- $\bullet$ RenderUpdates helps to avoid this
- Special draw() method:
	- draw(\*sprites) returns a list of Rect objects that define the areas that have been changed
	- Efficient for non-animated backgrounds

# **Using RenderUpdates**

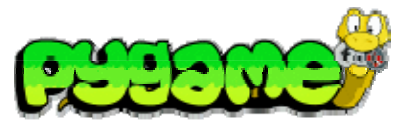

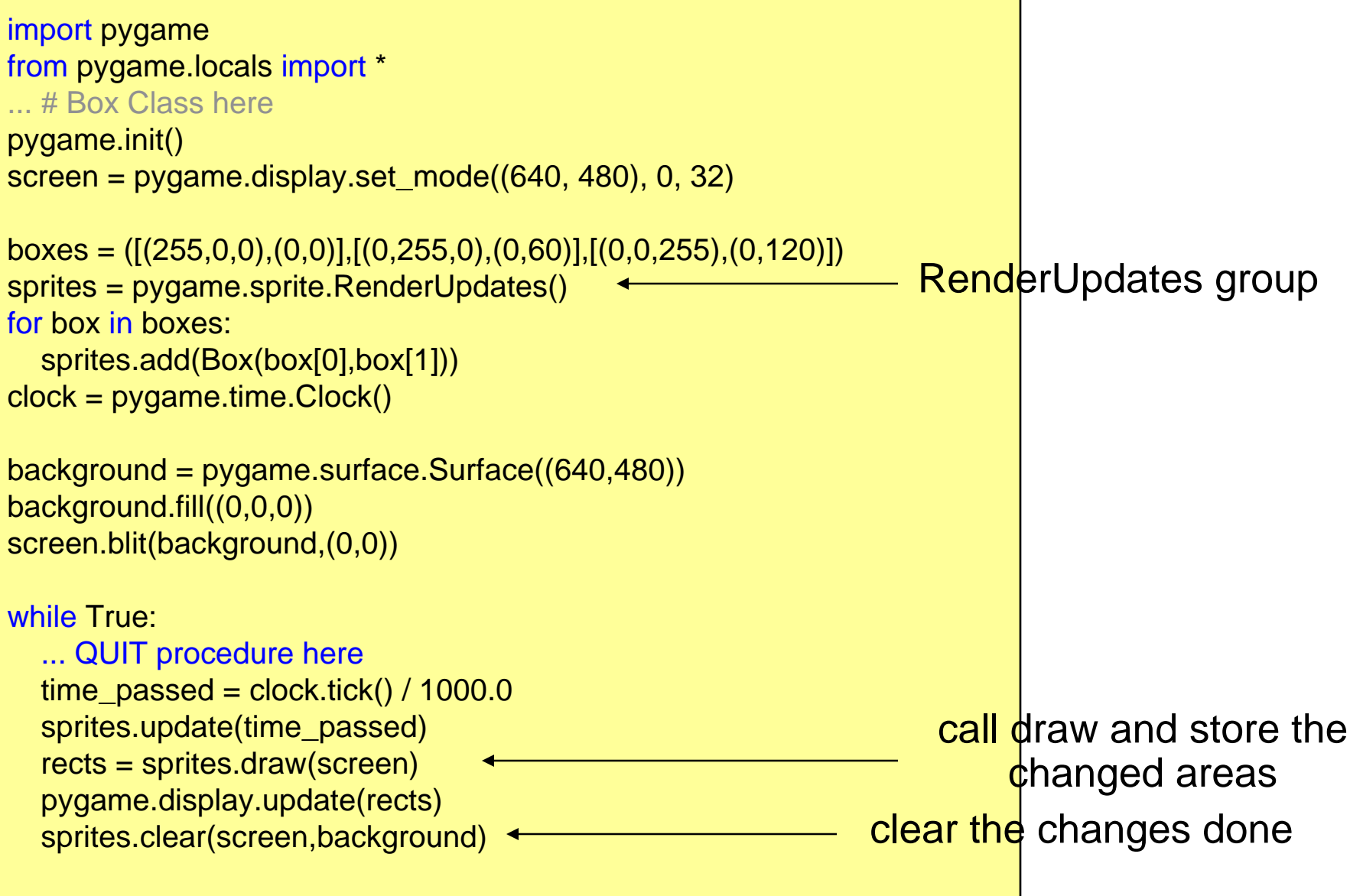

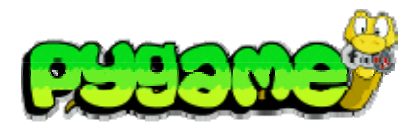

# **Advanced Groups (OrderedUpdates)**

- •Remembers the order in which sprites are added
- •Order is used for drawing the sprites to the screen
- •Helps painting objects in the correct order
- Slower to add and remove sprites than other groups

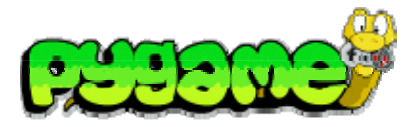

#### **Iterating Sprite Groups**

sprites = pygame.sprite.Group()

...

for sprite in sprites: print sprite

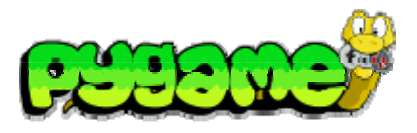

#### **Collision Detection**

- • Rect.collidepoint(point) can be used to see whether a coordinate is within the area of a Rect object
- • pygame.sprite has advanced methods to check for collisions
	- E.g. pygame.sprite.collide\_rect(a,b) checks whether two sprites intersect

# **A simple collision detection**

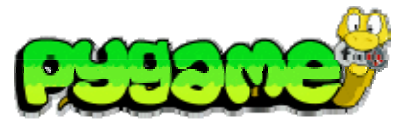

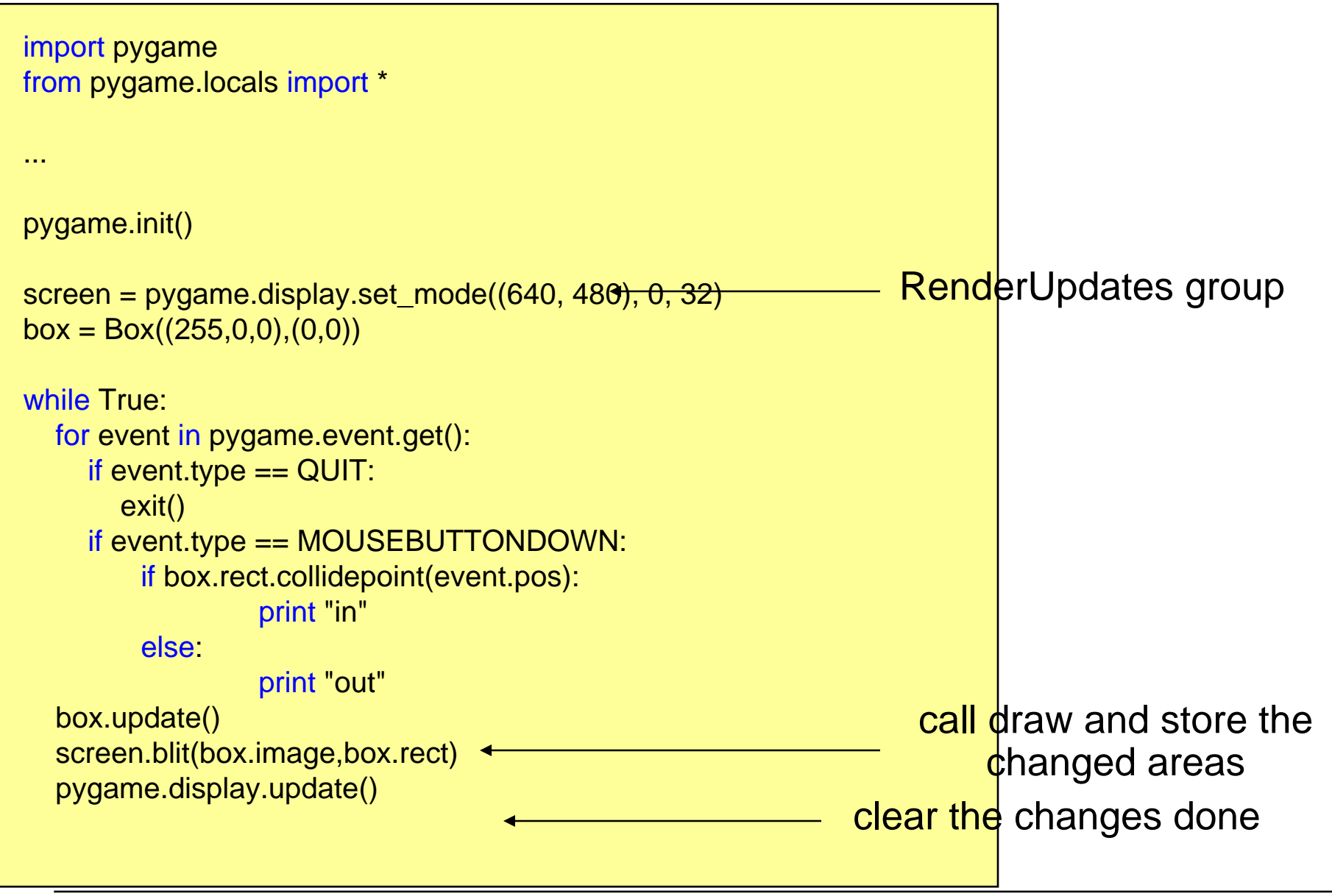

# **Useful Links**

- Pygame Sprite Tutorial http://kai.vm.bytemark.co.uk/~piman/writing/spritetutorial.shtml
- Pygame API !!!! http://www.pygame.org/ctypes/pygame-api/